Visual Basic

- 13 ISBN 9787534113253
- 10 ISBN 7534113253

作者:李子川,等

出版时间:1999-08

页数:166

版权说明:本站所提供下载的PDF图书仅提供预览和简介以及在线试读,请支持正版图书。

#### www.tushu111.com

VisualBasic VisualBasic<br>VisualBasic VisualBasic

VisualBasic5.0

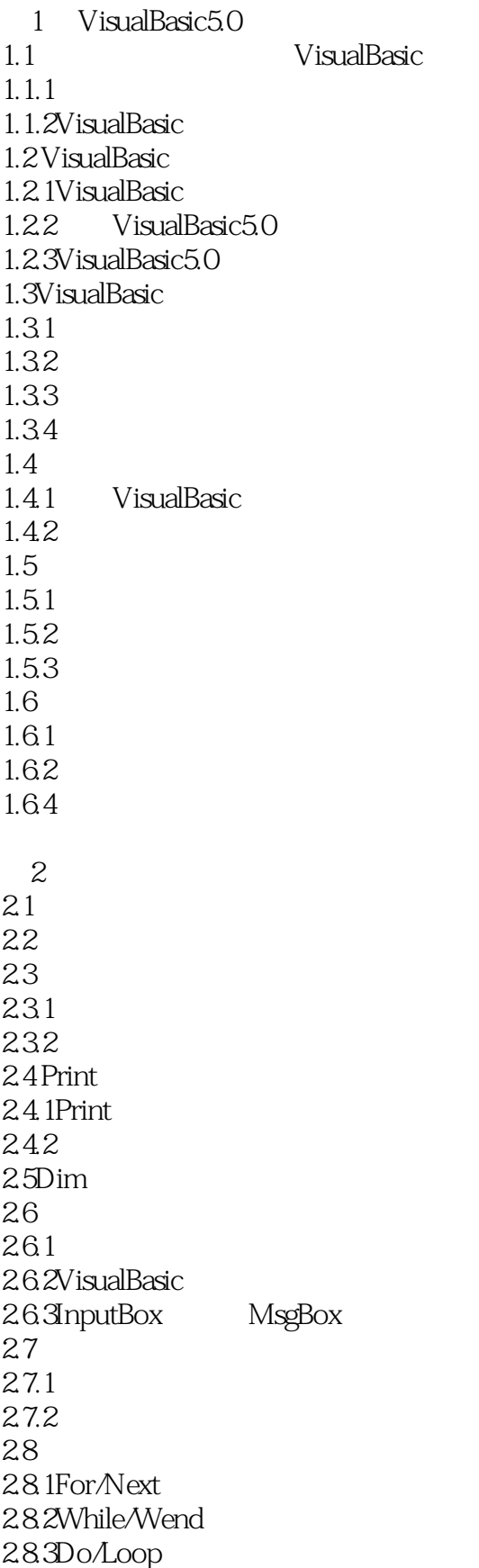

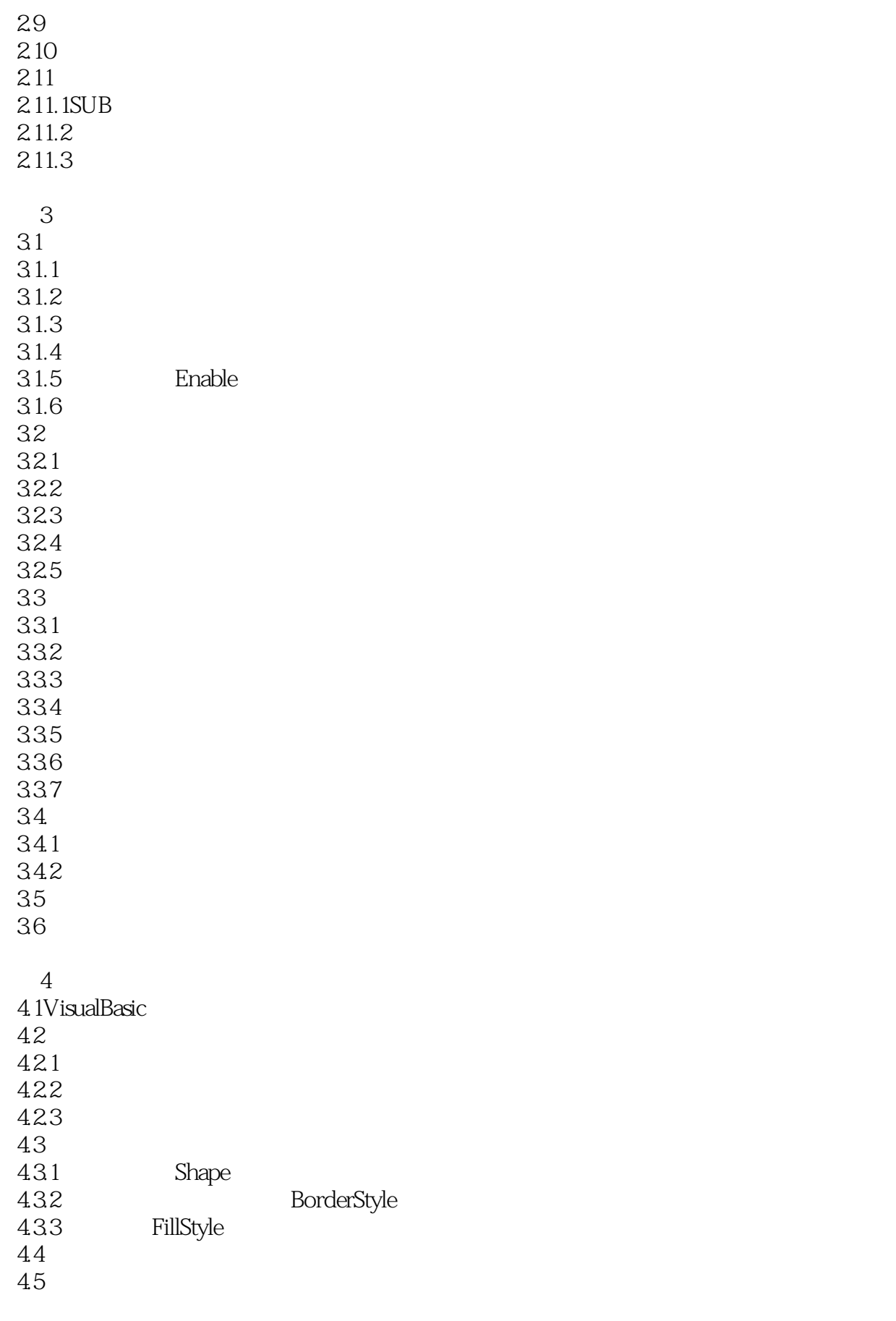

 $5\,$ 

 $5.1$  $5.2$ 5.3 5.3.1 5.32 5.33  $6<sup>6</sup>$ 6.1 6.1.1 61.2 61.3 6.2  $62.1$ Shell 62.2 63 631 632

A ASCII **B** VisualBasic C VisualBasic D VisualBasic E VisualBasic F VisualBasic<br>G G S  $\overline{G}$ 附录H 部分对象能使用的常用方法

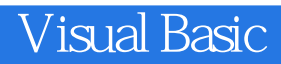

本站所提供下载的PDF图书仅提供预览和简介,请支持正版图书。

:www.tushu111.com